## SAP ABAP table MAM\_30\_USER\_DATA {User Data}

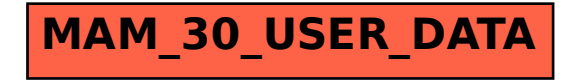